# **各社計測器-1**

マクロプログラム VBA マクロプログラミング VisualBASIC いちん マクロプログラミング VisualBASIC いちん マクログラミング VisualBASIC のご  $\mathsf{G}\mathsf{P}$  IB  $\mathsf{G}\mathsf{P}$  is the state of  $\mathsf{G}\mathsf{P}$  is a state of  $\mathsf{G}\mathsf{P}$  is a state of  $\mathsf{G}\mathsf{P}$  is a state of  $\mathsf{G}\mathsf{P}$  is a state of  $\mathsf{G}\mathsf{P}$  is a state of  $\mathsf{G}\mathsf{P}$  is a state of  $\mathsf{G$  $G$ P IB WING GP IB(WIN)  $G$ P IB

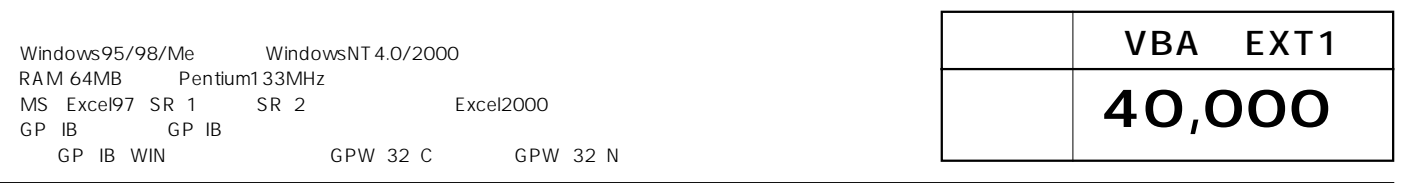

# CF5210 5220 FFT

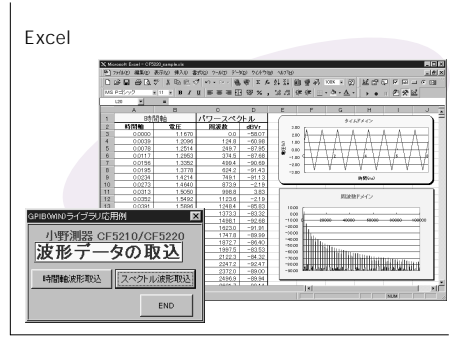

## CF 360 FFT

#### Excel )<br>西선 ----- 월종 조주회회 顧望.<br>- 스마트트로(Ti Di x - 스크 Mi Mi  $\epsilon$ 图解程序 **『軸Aの取** スペクトルAの取込 自己相関の取込 END <u> 1989 - Pilipina mana</u>

# DS8608A

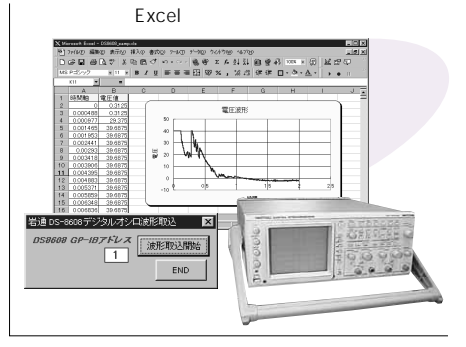

# RAX36 10

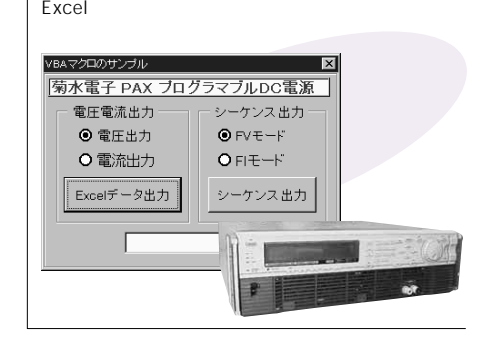

## COM7000

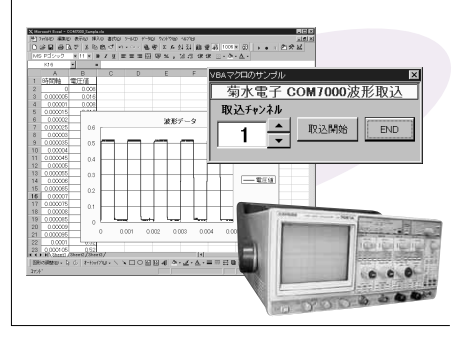

# **COR5000**

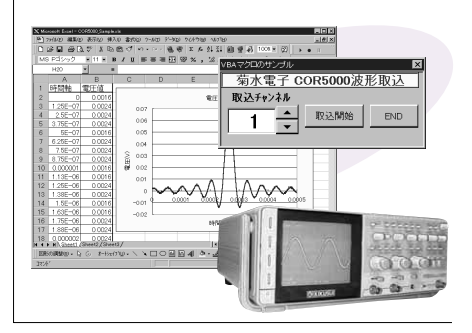

#### 8840

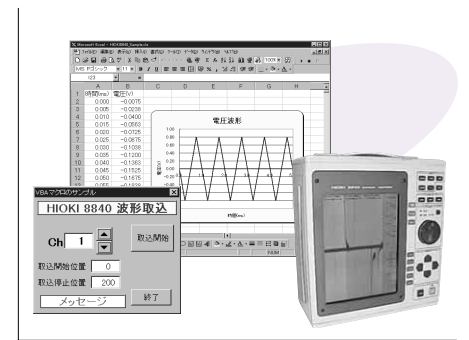

3227

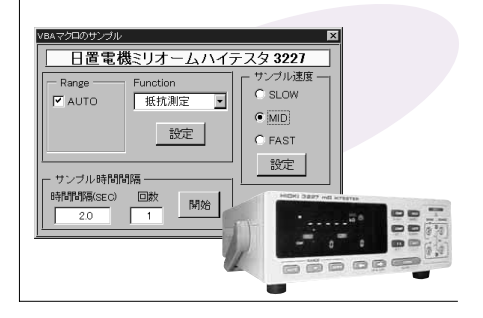

DCS7000 **ケンウッド TMI**

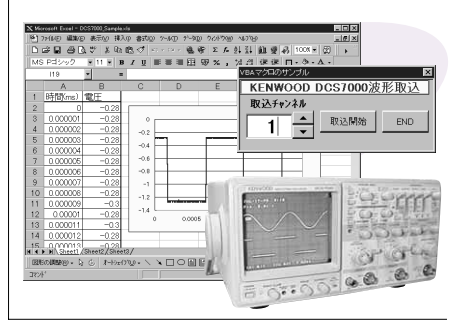

# **各社計測器-2** Excel 97/2000 VBAマクロ・サンプル集 BP-fB(WIN)ライブラリ

マクロプログラム VBA マクロプログラミング VisualBASIC いちん マクロプログラミング VisualBASIC いちん マクログラミング VisualBASIC のご  $\mathsf{G}\mathsf{P}$  IB  $\mathsf{G}\mathsf{P}$  is the state of  $\mathsf{G}\mathsf{P}$  is a state of  $\mathsf{G}\mathsf{P}$  is a state of  $\mathsf{G}\mathsf{P}$  is a state of  $\mathsf{G}\mathsf{P}$  is a state of  $\mathsf{G}\mathsf{P}$  is a state of  $\mathsf{G}\mathsf{P}$  is a state of  $\mathsf{G$  $G$ P IB WING GP IB(WIN)  $G$ P IB

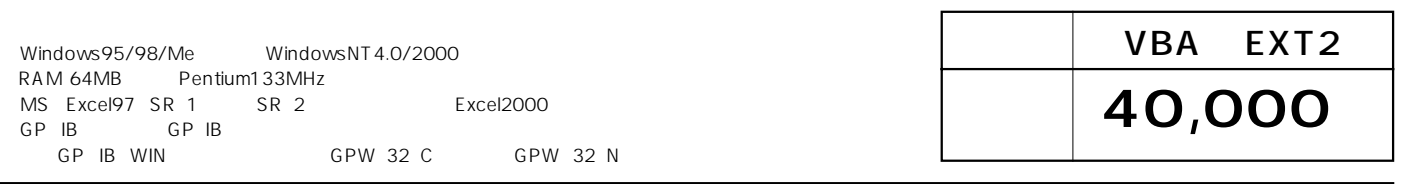

#### **HP34420A**

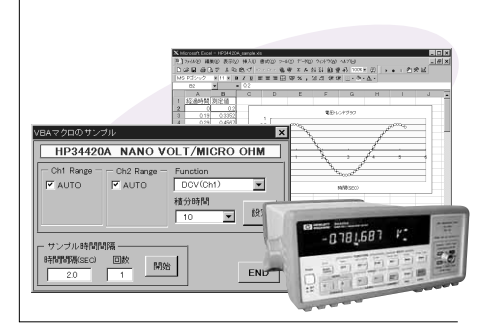

## HP4284/5A

#### **RAマクロのサンブル** HP4284/5A LCRX-測定バラメータ O SHORT  $R-X$  $Q$  MIDIUM  $|O_{LONG}|$ 測定周波数(KHz) -1.0 平均向 EAR 測定開始 **I**  $\frac{1}{2}$  $0.0000$

## HP4339B

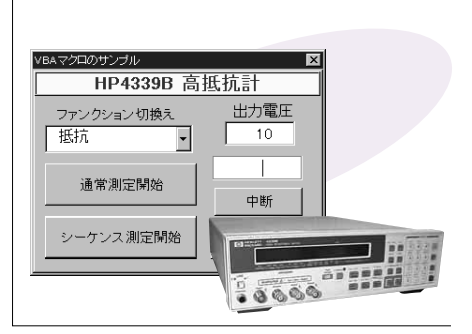

#### $HP4349B$ <sub>4ch</sub>

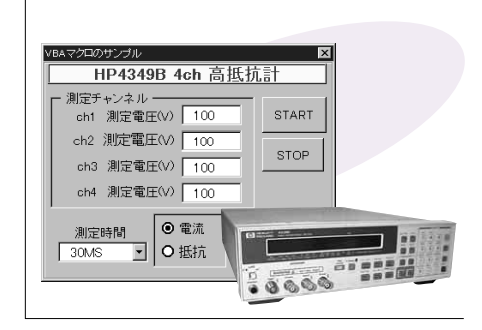

#### **HP8590EM**

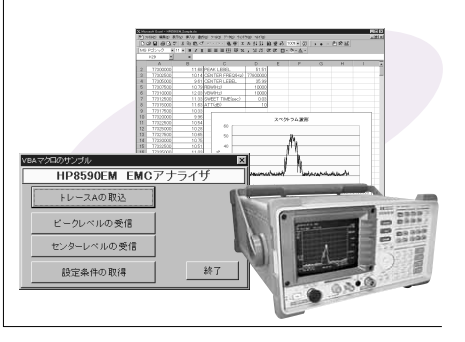

# FLUKE45

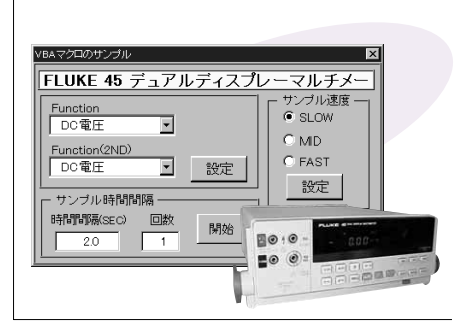

## SC 7202

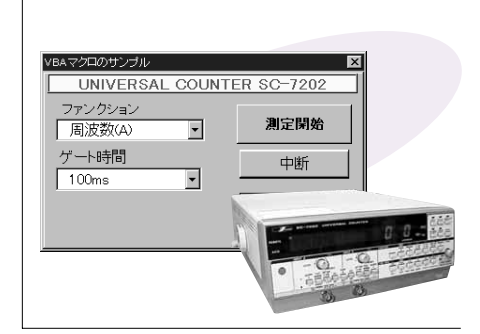

# **VOAC 7411**

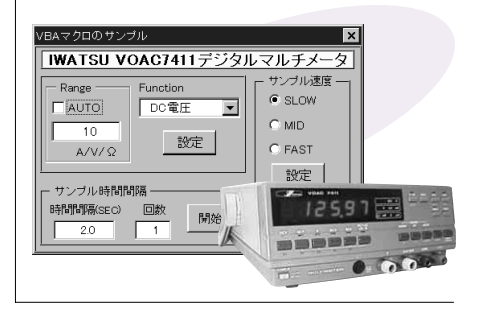

## PS 2032GP

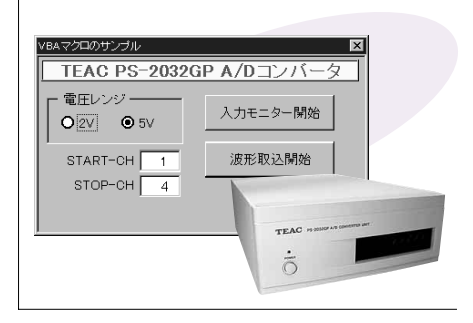

# **各社計測器-3**

**R3272 SPECTRUMANALYZER** 

AORS

平均電力の測定 占有周波数帯域幅の測定

精接チャンネル漏池型力の消

マクロプログラム VBA マクロプログラミング VisualBASIC いちん マクロプログラミング VisualBASIC いちん マクログラミング VisualBASIC のご  $\mathsf{G}\mathsf{P}$  IB  $\mathsf{G}\mathsf{P}$  is the state of  $\mathsf{G}\mathsf{P}$  is a state of  $\mathsf{G}\mathsf{P}$  is a state of  $\mathsf{G}\mathsf{P}$  is a state of  $\mathsf{G}\mathsf{P}$  is a state of  $\mathsf{G}\mathsf{P}$  is a state of  $\mathsf{G}\mathsf{P}$  is a state of  $\mathsf{G$  $G$ P IB WING GP IB(WIN)  $G$ P IB

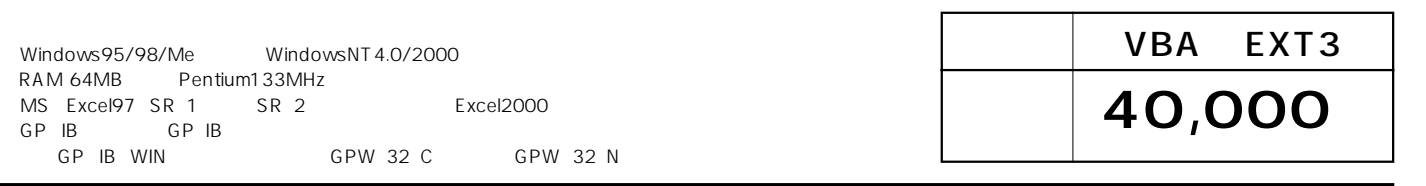

#### R3272

20 840 240 120 121<br>| 風け -- -- - 竜安 K 1<br>| 1 g | 田田田田 B | B %

-52 562<br>-54 5776<br>-54 578<br>-54 583<br>-54 582<br>-54 582<br>-54 582<br>-54 582

#### R3271

1620-2010 Pr<br>키 +1 + 1 - 1 | ||<br>12 | IE IE IE || |||

-スAの取込

平均電力の測定

占有周波数帯域幅の測定

隣接チャンネル漏洩電力の測定

# ADVANTEST R3271A

終了

# U3641

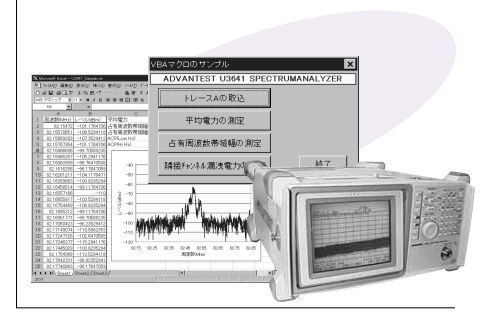

TR2114+TR21143

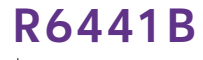

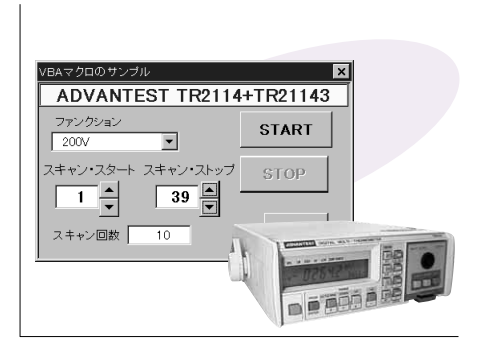

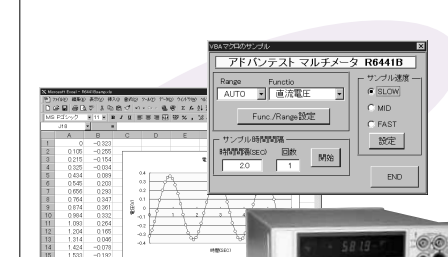

#### **HR2300**

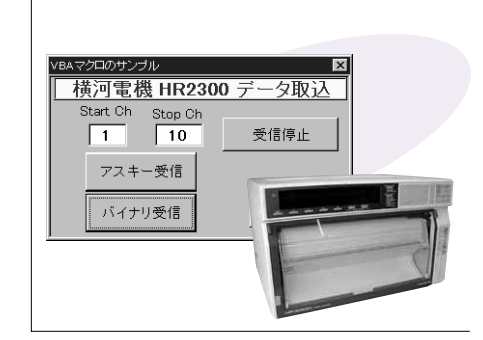

## **TDS460**

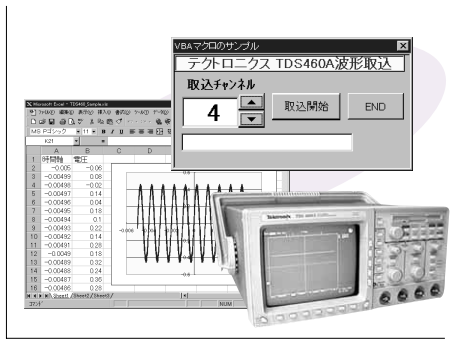

## TDS 210

西西西口鸟

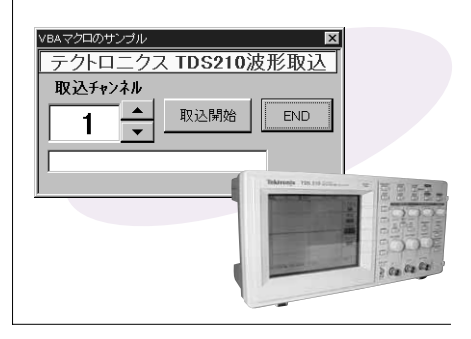

# **各社計測器-4** Excel 97/2000 VBAマクロ・サンプル集 BP-DB(WIN)ライブラリ

マクロプログラム VBA マクロプログラミング VisualBASIC マクロプログラミング VisualBASIC のご使用にはない  $\mathsf{G}\mathsf{P}$  IB  $\mathsf{G}\mathsf{P}$  is the state of  $\mathsf{G}\mathsf{P}$  is a state of  $\mathsf{G}\mathsf{P}$  is a state of  $\mathsf{G}\mathsf{P}$  is a state of  $\mathsf{G}\mathsf{P}$  is a state of  $\mathsf{G}\mathsf{P}$  is a state of  $\mathsf{G}\mathsf{P}$  is a state of  $\mathsf{G$  $G$ P IB WING GP IB(WIN)  $G$ P IB

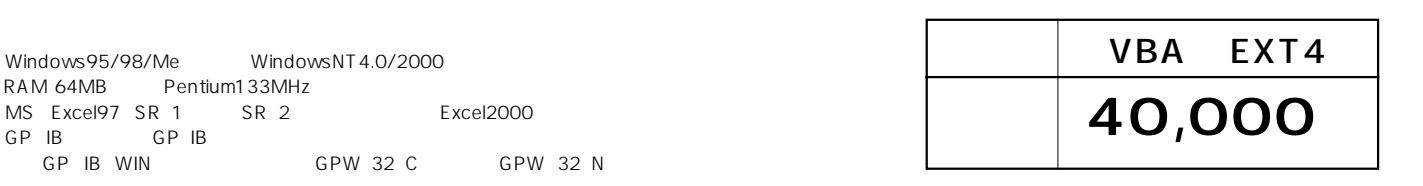

vBAマクロ・サンプルプログラム

HP8714ET/ES

波形取込開始

ピーク値取込

#### 8841

-<br>1940년 음악한 동안 원신 국가 전국 2012년 2013년 3월 10일<br>1940년 음악한 동안 원선 6·0·2·일본 지수 31일 30일 중(100 년)<br>1950년 음악한 대학교 대표표조(1836년 30월 20일 고추-소-

取込開始位置 0

取込終了位置 | 1001

日置電機 8841 波形取込サンプル 取込チャンネル番号 | 1

取込開始

終了

RAM 64MB MS Excel97  $GP$   $|B|$ 

## **HP8714ET**

#### **HP4155B**

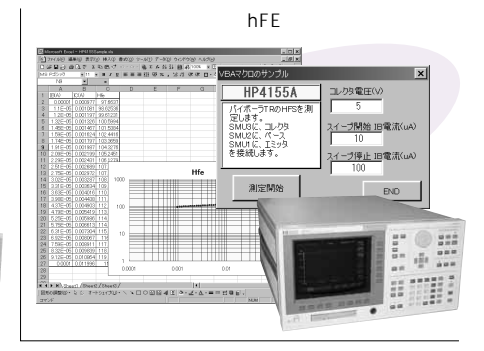

umn

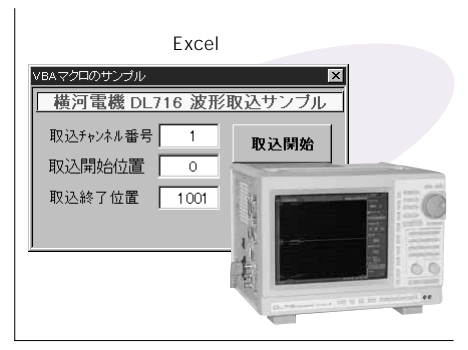

 $\mathbf{e}_{n}^{\mathbf{e}_{1}}$ 

 $E1^{\frac{1}{2}}$ 

# DL716 HR2300

 $\vert x \vert$ 

is an

 $END$ 

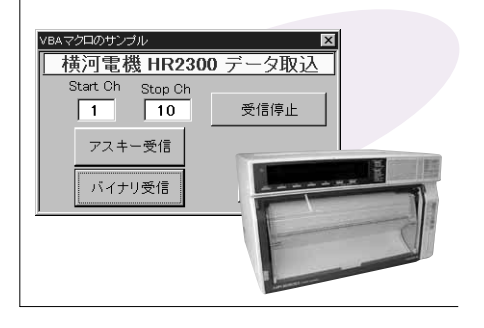

## TDS 210

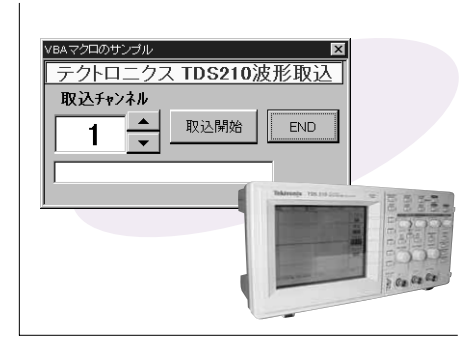

## TDS3014

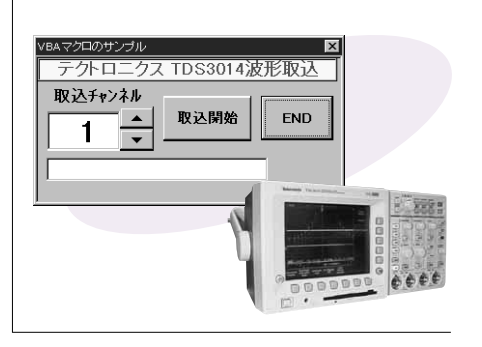

#### **TDS460**

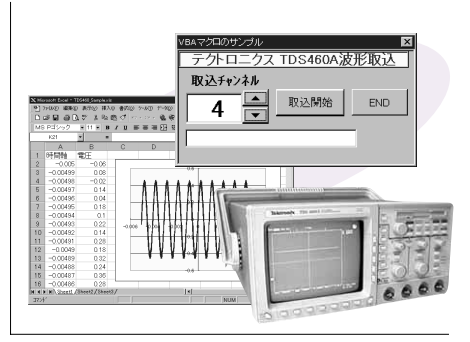

# **各社計測器-5**

マクロプログラム VBA マクロプログラミング VisualBASIC いちん マクロプログラミング VisualBASIC いちん マクログラミング VisualBASIC のご  $\mathsf{G}\mathsf{P}$  IB  $\mathsf{G}\mathsf{P}$  is the state of  $\mathsf{G}\mathsf{P}$  is a state of  $\mathsf{G}\mathsf{P}$  is a state of  $\mathsf{G}\mathsf{P}$  is a state of  $\mathsf{G}\mathsf{P}$  is a state of  $\mathsf{G}\mathsf{P}$  is a state of  $\mathsf{G}\mathsf{P}$  is a state of  $\mathsf{G$  $G$ P IB WING GP IB(WIN)  $G$ P IB

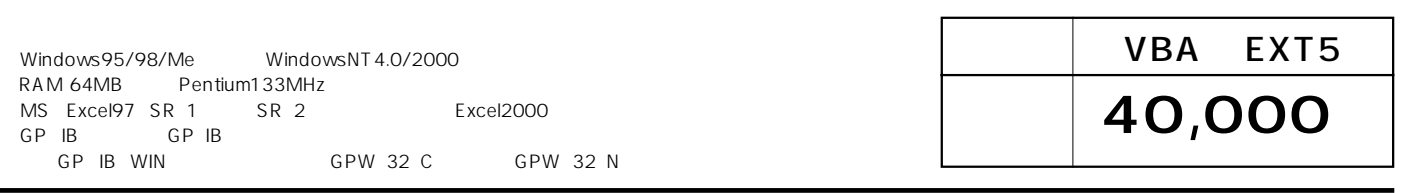

#### 54540C

Vp-p

- タ取<sub>ン</sub>

测定值取込

Vp-pの測定

.<br>イロムマカロのサンプル

波形取込

Ch- $\boxed{1}$   $\frac{4}{x}$ 

取込制始

WWWWW

HP54540C

#### 3330

#### Excel 日置電機電力計 3330 データ取込回数  $\overline{\epsilon}$ データ取込間隔(SEC)  $\overline{\mathbb{1}}$ START | **STOP** END

3331

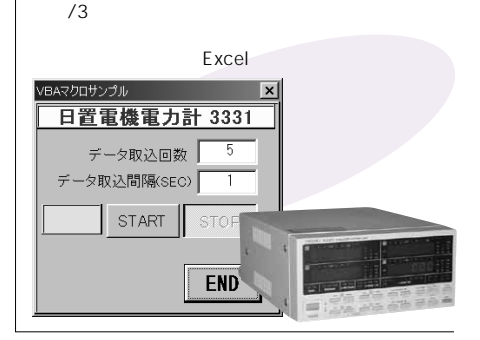

Excel

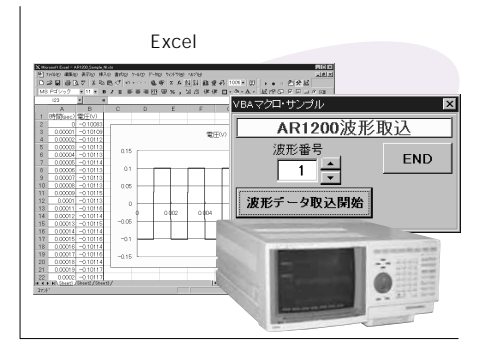

# AR1200 DL7100

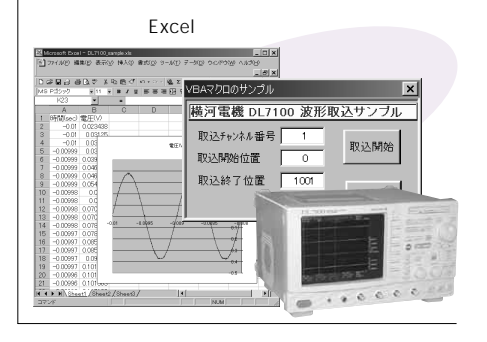

#### **PLZ153W**

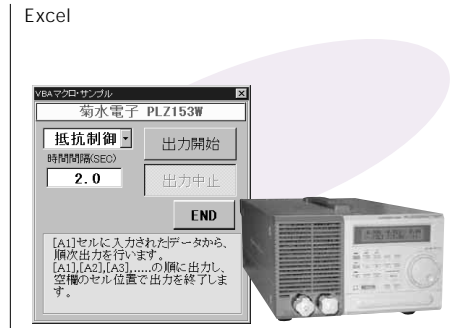

**R3762A** 

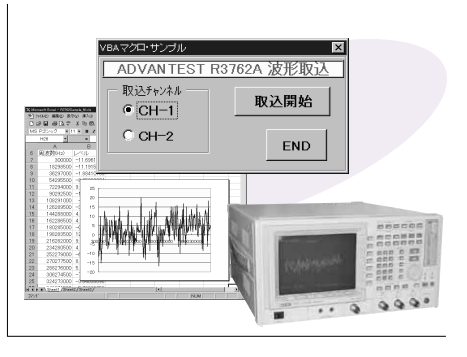

 $R6243$ Excel

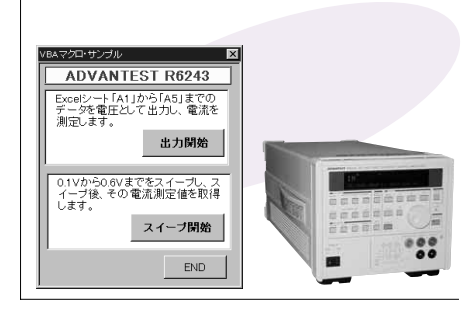